# About This Guide

This section describes the objectives, audience, organization, and conventions of the *Router Products Getting Started Guide*. For information about related publications, refer to the Documentation Roadmap.

### **Document Objectives**

This guide describes the **setup** command facility and its role within the installation and configuration process. The **setup** command facility is a specially designed user interface for performing first-time configuration and other basic configuration procedures on all router products, including AGS+, MGS, CGS, Cisco 2500, Cisco 3000, Cisco 4000, and Cisco 7000 systems.

This guide helps you get your router up and running quickly and uneventfully by providing preinstallation information, hardware installation information, and detailed procedures for configuration planning, first-time startup, and configuration implementation.

Some configuration parameters discussed in this document (and shown on the configuration worksheets) apply only to routers that have the protocol translation option. If your router does not have protocol translation, the interactive **setup** command facility does not prompt you for these parameters.

### Audience

The *Router Products Getting Started Guide* is for customers who are responsible for the initial setup and configuration of their router. These users may have little or no experience with the router. They could be completely new to networking, or they might be familiar with basic concepts and terminology. However, this guide assumes that users

- Understand the purpose for which their router was purchased
- Know which protocols they will route
- Are familiar with the interfaces they will use
- Know whether they will use bridging

This document complements the following publications:

- Router Products Configuration Guide
- Router Products Command Reference
- Protocol Translation Configuration Guide and Command Reference

## **Document Organization**

The organization of this guide reinforces the ease-of-use of the **setup** command facility and reflects the order in which you perform tasks. It is organized as a step-by-step planning tool that walks you through the process of setting up a router for the first time, describes how to make simple changes to the setup, and directs you to the appropriate documentation for further router configuration. Use the worksheets in Appendix A as planning and information-gathering tools for first-time startup.

The guide is organized as follows:

- Chapter 1, "Overview," provides a general description of the hardware installation and software configuration process.
- Chapter 2, "Preparing for First-Time Startup," helps you plan your configuration by providing worksheets and instructions for filling out the worksheets.
- Chapter 3, "First-Time Startup," explains how to use worksheets to run through a setup session.
- Chapter 4, "Where to Go from Here," provides information about using the **setup** command facility to alter a basic configuration after first-time startup; how to use the streamlined **setup** command facility; and where to find information so you can perform advanced configuration on the router.
- Appendix A, "Blank Worksheets," provides blank worksheets to complete during the planning phase and to use during a **setup** command facility session.

### **Document Conventions**

This document uses the following conventions to convey instructions and information:

- Ctrl- represents the key labeled *Control*. For example, the key combination Ctrl-C means hold down the Control key while you press the C key.
- A string is defined as a nonquoted set of characters. For example, when setting up a community string for SNMP to "public," you do not type the quotes around the string.

Command descriptions use these conventions:

- Vertical bars (|) separate alternative, mutually exclusive, elements.
- Square brackets ([]) indicate optional elements.
- Braces ({ }) indicate a required choice.
- Braces within square brackets ([{ }]) indicate a required choice within an optional element.
- Boldface indicates commands and keywords that are entered literally as shown.
- *Italics* indicate arguments for which you supply values; in contexts that do not allow italics, arguments are enclosed in angle brackets (<>).

Examples follow these conventions:

- Terminal sessions and information the system displays are in screen font.
- Information you enter is in **boldface** screen font.
- Nonprinting characters, such as passwords, are in angle brackets (<>).
- Default responses to system prompts are in square brackets ([]).
- Exclamation points (!) at the beginning of a line indicate a comment line.
- Examples that contain system prompts denote interactive sessions, indicating that the user enters commands at the prompt. The system prompt indicates the current command mode. For example, the prompt router(config)# indicates that you are in global configuration mode.

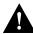

**Caution** Means *reader be careful*. In this situation, you might do something that could result in equipment damage or loss of data.

**Note** Means *reader take note*. Notes contain helpful suggestions or references to materials not contained in this manual.